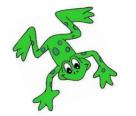

## How to open a QR code link

1. Use a camera on a device which is connected to the internet.

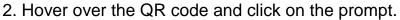

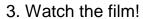

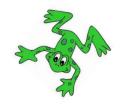

| ea | oi  | а-е | i-e | о-е | u-e |
|----|-----|-----|-----|-----|-----|
|    |     |     |     |     |     |
| aw | are | ur  | er  | ow  | ai  |
|    |     |     |     |     |     |
| oa | ew  | ire | ear | ure |     |
|    |     |     |     |     |     |

Thank you for your continuing support. The Wardley Team.